# procain-Loges<sup>®</sup>1%

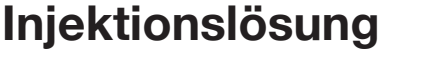

Gebrauchsinformation: Information für den Anwender

**procain**-Loges® 1 % Injektionslösung **Wirkstoff: Procainhydrochlorid**

> Lesen Sie die gesamte Packungsbeilage sorgfältig durch, denn sie enthält wichtige Informationen für Sie.

> Dieses Arzneimittel ist ohne Verschreibung erhältlich. Um einen bestmöglichen Behandlungserfolg zu erzielen, muss **procain**-Loges® 1 % Injektionslösung jedoch vorschriftsmäßig angewendet werden.

- Heben Sie die Packungsbeilage auf. Vielleicht möchten Sie diese später nochmals lesen.
- Fragen Sie Ihren Apotheker, wenn Sie weitere Informationen oder einen Rat benötigen.
- Wenn sich Ihre Beschwerden verschlimmern oder keine Besserung eintritt, müssen Sie auf jeden Fall einen Arzt aufsuchen.
- Wenn eine der aufgeführten Nebenwirkungen Sie erheblich beeinträchtigt oder Sie Nebenwirkungen bemerken, die nicht in dieser Gebrauchsinformation angegeben sind, informieren Sie bitte Ihren Arzt oder Apotheker.

#### **Diese Packungsbeilage beinhaltet:**

- 1. Was ist **procain**-Loges® 1 % Injektionslösung und wofür wird sie angewendet?
- 2. Was müssen Sie vor der Anwendung von **procain**-Loges® 1 % Injektionslösung beachten?
- 3. Wie ist **procain**-Loges® 1 % Injektionslösung anzuwenden?
- 4. Welche Nebenwirkungen sind möglich?
- 5. Wie ist **procain**-Loges® 1 % Injektions-
- lösung aufzubewahren?
- 6. Weitere Informationen

- wenn Sie überempfindlich (allergisch) gegenüber Procain, anderen Lokalanästhetika vom Ester-Typ, Sulfonamiden (bestimmte Gruppe von Antibiotika), Benzoesäure (Parabene) oder einem der sonstigen Bestandteile von **procain**-Loges® 1 % Injektionslösung sind;
- bei bekanntem Mangel an einer bestimmten körpereigenen Substanz (Pseudochlinesterase) mit der Folge eines erheblich verlangsamten Abbaus von Procain;
- **zur Einspritzung in Schlagadern (Arterien),** in die Umgebung der äußeren Hüllhaut des Zentralnervensystems (epidural) oder in den Wirbelkanal (spinal).

- **bestimmten Form der Muskelschwäche** (Myasthenia gravis)
- Störung des Herz-Reizleitungssystems
- **Herzmuskelschwäche leiden oder** die Injektion in ein entzündetes Gebiet
- 

#### **1. Was ist procain**-Loges® 1 % Injektionslösung **und wofür wird sie angewendet?**

**procain**-Loges® 1 % Injektionslösung ist ein Arzneimittel zur örtlichen Betäubung (Lokalanästhetikum vom Ester-Typ). **procain**-Loges® 1% Injektionslösung ist angezeigt zur intracutanen Anwendung an der gesunden Haut im Rahmen neuraltherapeutischer Anwendungsprinzipien.

#### **2. Was müssen Sie vor der An wendung von procain**-Loges® 1 % Injektionslösung **beachten?**

Wenn bei Ihnen Procain nur äußerst langsam abgebaut werden kann, weil eine bestimmte Körpersubstanz nicht so aktiv ist (Pseudocholinesterase-Mangel), können Nebenwirkungen durch Procain eher auftreten.

#### **procain**-Loges® 1 % Injektionslösung **darf nicht angewendet werden:**

- In bestimmten Fällen vor der Anwendung von **procain**-Loges® 1 % Injektionslösung zusätzlich einen Tropf anlegen.
- Dosierung so niedrig wie möglich wählen.
- In der Regel keinen gefäßverengenden  $\blacksquare$ Zusatz verwenden (s. Dosierungsanleitung).
- Vor Einspritzung sorgfältig in zwei Ebenen ansaugen (Drehung der Kanüle).
- Vorsicht bei Injektion in infizierte Bereiche (aufgrund verstärkter Aufnahme bei herabgesetzter Wirksamkeit).
- **Injektion langsam vornehmen.**
- Blutdruck, Puls und Pupillenweite kontrollieren.

#### **Besondere Vorsicht bei der Anwendung von procain**-Loges® 1 % Injektionslösung **ist erforderlich:**

Falls Sie an einer:

vorgenommen werden soll.

Der anwendende Arzt wird vor der Anwendung von **procain**-Loges® 1 % Injektionslösung grundsätzlich auf eine gute Auffüllung des Kreislaufes achten, eine sorgfältige Kreislaufüberwachung vornehmen und alle Maßnahmen zur Beatmung, Therapie von Krampfanfällen und zur Wiederbelebung zur Verfügung haben. Ferner muss der Arzt von Ihnen erfahren, ob bei Ihnen eine allergische Reaktion auf andere Arzneistoffe aufgetreten ist, die chemisch mit Procain verwandt sind, da es dann auch zu einer allergischen Reaktion auf Procain kommen kann (Paragruppenallergie). Dies können z. B. sein: Sulfonamide (bestimmte Gruppe von Antibiotika), orale Antidiabetika (Mittel bei Zuckerkrankheit), bestimmte Farbstoffe, Röntgenfilmentwickler oder andere Mittel zur örtlichen Betäubung.

Bei Anwendung im Hals-Kopf-Bereich besteht ein höherer Gefährdungsgrad, weil das Risiko für Vergiftungserscheinungen im Zentralnervensystem erhöht ist.

Zur Vermeidung von Nebenwirkungen sollten folgende Punkte beachtet werden:

Es ist zu beachten, dass unter Behandlung mit Blutgerinnungshemmern (Anti-<br>koagulanzien, wie z.B. Heparin), nichtkoagulanzien, wie z. B. Heparin), steroidalen Antirheumatika oder Plasmaersatzmitteln nicht nur eine versehentliche Gefäßverletzung im Rahmen der Schmerzbehandlung zu ernsthaften Blutungen führen kann, sondern dass allgemein mit einer erhöhten Blutungsneigung gerechnet werden muss. Lassen Sie deshalb ent-<br>sprechende Laboruntersuchungen vor sprechende Laboruntersuchungen vor der Anwendung von **procain**-Loges® 1 % Injektionslösung durchführen. Gegebenenfalls ist die gerinnungshemmende Behandlung zeitig genug abzusetzen.

Eine Anwendung bei gleichzeitiger Vorsorgetherapie zur Vermeidung von Thrombosen mit niedermolekularem Heparin sollte nur unter besonderer Vorsicht durchgeführt werden.

#### **Kinder:**

Für die Anwendung bei Kindern liegen keine Anwendungserfahrungen vor, aus denen allgemeine Dosierungsempfehlungen abgeleitet werden können.

#### **Ältere Menschen:**

Bei älteren Menschen wird eine Dosisanpassung entsprechend des jeweiligen Allgemeinzustands empfohlen.

#### **Bei Anwendung von procain**-Loges® 1 % Injektionslösung **mit anderen Arzneimitteln:**  Bitte informieren Sie Ihren Arzt oder Apotheker, wenn Sie andere Arzneimittel anwenden bzw. vor kurzem angewendet haben, auch wenn es sich um nicht verschreibungspflichtige Arzneimittel handelt.

Folgende Wechselwirkungen von Procain mit anderen Arzneimitteln sind bekannt:

- Verlängerung der Wirkung durch bestimmte Mittel zur Erschlaffung der Skelettmuskulatur (nicht depolarisierende Muskelrelaxantien)
- Verstärkung der Wirkung durch Physostigmin (Mittel zur Stimulierung eines Teils des vegetativen Nervensystems)
- Verminderung der Wirksamkeit bestimmter Antibiotika (Sulfonamide).

Procain sollte nicht gemeinsam mit be stimmten Mitteln zur Stimulierung eines Teils des vegetativen Nervensystems (Cholesterinesterasehemmer) eingesetzt werden. Unter anderem durch den Einfluss auf den Procain-Abbau kommt es zu einer Erhöhung der Giftigkeit von Procain. Durch Zugabe kleiner Atropinmengen ist eine Verlängerung der schmerzausschaltenden Wirkung möglich. Physostigmin (s. o.) kann in niedrigen Dosierungen einen vorbeugenden Effekt

gegen giftige Procainwirkungen haben.

#### **Schwangerschaft und Stillzeit:**

Fragen Sie vor der Einnahme / Anwendung von allen Arzneimitteln Ihren Arzt oder Apotheker um Rat.

Schwangerschaft: Lassen Sie **procain**-Loges® 1 % Injektionslösung nur anwenden, wenn Ihr Arzt es für unbedingt erforderlich hält.

Stillzeit: Procainhydrochlorid tritt in die Muttermilch über. Bei kurzfristiger Anwendung wird eine Unterbrechung des Stillens jedoch nicht erforderlich sein. Ist eine wiederholte Behandlung mit höheren Dosen erforderlich, sollten Sie abstillen.

#### **Verkehrstüchtigkeit und das Bedienen von Maschinen:**

Lassen Sie von Ihrem Arzt im Einzelfall entscheiden, ob Sie aktiv am Straßen verkehr teilnehmen dürfen, Maschinen bedienen oder Arbeiten ohne sicheren Halt durchführen können.

#### **Wichtige Informationen über bestimmte sonstige Bestandteile von procain**-Loges® 1 % Injektionslösung**:**

Eine Ampulle (2 ml) enthält 0,21–0,28 mmol (4,76–6,35 mg) Natrium. Wenn Sie eine kochsalzarme Diät einhalten müssen, sollten Sie dies bei gleichzeitiger Anwendung von mehr als 3 Ampullen berücksichtigen.

#### **3. Wie ist procain**-Loges® 1 % Injektionslösung **anzuwenden?**

**procain**-Loges® 1 % Injektionslösung wird im Allgemeinen durch einen Arzt oder medizinisches Fachpersonal angewendet. Bitte fragen Sie bei Ihrem Arzt nach, wenn Sie sich über die Anwendung nicht ganz im Klaren sind.

#### **Serviceangebot:**

Gerne beantworten wir Ihre Fragen telefonisch unter (04171) 707-0 oder schreiben Sie uns per E-Mail an info@loges.de.

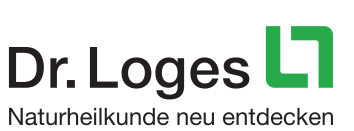

07-DK-08/12-2015/13 DK-08/12-2015/13

#### **Arten der Anwendung:**

**procain**-Loges® 1 % Injektionslösung wird im Rahmen der Neuraltherapie in die gesunde Haut (intracutan) injiziert.

**procain**-Loges® 1 % Injektionslösung sollte nur von Personen mit entsprechenden Kenntnissen zur erfolgreichen Durchführung der Neuraltherapie gespritzt werden. Grundsätzlich gilt, dass bei kontinuierlicher Anwendung nur niedrig konzentrierte Lösungen von Procain angewandt werden. Eine wiederholte Anwendung dieses Arzneimittels kann aufgrund einer Tachyphylaxie (rasche Toleranzentwicklung gegenüber dem Arzneimittel) zu reversiblen Wirkungseinbußen führen.

Die Injektionslösung ist nur zur einmaligen Entnahme vorgesehen. Die Anwendung muss unmittelbar nach Öffnung des Behältnisses erfolgen. Nicht verbrauchte Reste sind zu verwerfen.

Maximaldosis bei einzeitiger Anwendung in Geweben, aus denen eine schnelle Aufnahme von Arzneistoffen erfolgt, beträgt 500 mg Procain (entsprechend 50 ml **procain**-Loges® 1 % Injektionslösung). Bei Anwendung im Kopf-, Hals und Genitalbereich beträgt die empfohlene einzeitige Maximaldosis 200 mg Procain (innerhalb von 2 Stunden).

Grundsätzlich gilt, dass nur die kleinste Dosis verabreicht werden darf, mit der die gewünschte ausreichende Nervenblockade erreicht wird. Die Dosierung ist<br>entsprechend den Besonderheiten des den Besonderheiten Einzelfalls individuell vorzunehmen.

Als Einzeldosis für Jugendliche über 15 Jahren und Erwachsene mit einer durchschnittlichen Körpergröße gilt folgende Empfehlung für **procain**-Loges® 1 % Injektionslösung:

#### **Hautquaddeln pro Quaddel bis zu 10 mg, entsprechend 1 ml Lösung.**

Bei Patienten mit bestimmten Vorerkrankungen (Gefäßverschlüssen, Gefäßverhärtungen und -verengungen [Arteriosklerose] oder Nervenschädigung bei Zuckerkrankheit) ist die Dosis ebenfalls um ein Drittel zu verringern. Bei eingeschränkter Leber- oder Nierenfunktion können besonders bei wiederholter Anwendung erhöhte Plasmaspiegel auftreten. In diesen Fällen wird ebenfalls ein niedrigerer Dosisbereich empfohlen.

Unerwünschte, den ganzen Körper betreffende Wirkungen von Procain, betreffen vor allem das Zentralnerven- und das Herzkreislaufsystem.

Wenn Sie weitere Fragen zur Anwendung des Arzneimittels haben, fragen Sie Ihren Arzt oder Apotheker. Bitte sprechen Sie mit Ihrem Arzt, wenn Sie den Eindruck haben, dass die Wirkung von **procain**-Loges® 1 % Injektionslösung zu stark oder zu schwach ist.

#### **Wenn Sie eine größere Menge procain**-Loges® 1 % Injektionslösung **angewendet haben, als Sie sollten:**

a) Symptome einer Überdosierung **procain**-Loges® 1 % Injektionslösung wirkt in niedrigen schädigenden Dosierungen als Stimulans am zentralen Nervensystem, in hohen schädigenden Dosisbereichen gegensätzlich. Die Procainhydrochlorid-Vergiftung verläuft in 2 Phasen:

Sie werden unruhig, klagen über Schwindel, akustische und visuelle Störungen sowie Kribbeln, vor allem an Zunge und Lippenbereich. Die Sprache ist verwaschen, Schüttelfrost und Muskelzuckungen sind Vorboten eines drohenden den ganzen Körper betreffenden Krampfanfalls. Bei fortschreitender Vergiftung des zentralen Nervensystems kommt es zu einer zunehmenden Funktionsstörung des Hirnstammes mit den Symptomen

Atemeinschränkung und Koma bis hin zum Tod. b) Notfallmaßnahmen und Gegenmittel werden durch den behandelnden Arzt entsprechend der Krankheitszeichen sofort eingeleitet werden.

#### **Dauer der Anwendung:**

Für dieses Arzneimittel sind keine besonderen Lagerungsbedingungen erforderlich.

Ihr Arzt entscheidet, wie lange **procain**-Loges® 1 % Injektionslösung anzuwenden ist.

unmittelbar nach Öffnung der Ampulle erfolgen. Nicht verbrauchte Reste sind zu verwerfen.

#### **4. Welche Nebenwirkungen sind möglich?**

Wie alle Arzneimittel kann **procain**-Loges® 1 % Injektionslösung Nebenwirkungen haben, die aber nicht bei jedem auftreten müssen.

1 ml Injektionslösung enthält den Wirkstoff:<br>Procainhydrochlorid by 10 mg Procainhydrochlorid Die sonstigen Bestandteile sind: Natriumchlorid, Wasser für Injektionszwecke, Salzsäure 10 % zur pH-Wert-Einstellung.

Bei der Bewertung von Nebenwirkungen werden folgende Häufigkeitsangaben zugrunde gelegt:

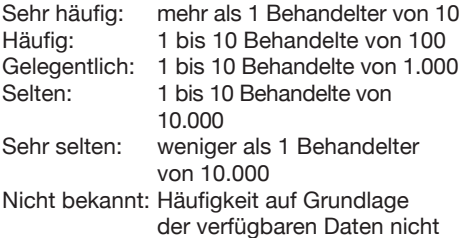

abschätzbar

#### **Mögliche Nebenwirkungen:**

Bei Plasmakonzentrationen, wie sie bei regelrechter Anwendung im Allgemeinen erreicht werden, wird der Blutdruck in der Regel nur geringgradig durch die Herzkraft und -schlaggeschwindigkeit fördernde Wirkung von **procain**-Loges® 1 % Injektionslösung beeinflusst.

Procain kann Veränderungen der Erregungsausbreitung im Herzen auslösen, die sich im EKG zeigen (als abgeflachte T-Welle oder verkürzte ST-Strecke).

Ein Blutdruckabfall kann ein erstes Zeichen für eine relative Überdosierung im Sinne einer herzschädigenden Wirkung sein.

Als zentralnervöse Störungen können Missempfindungen um den Mundbereich, Unruhe, Bewusstseinsstörungen oder ein Krampfanfall ausgelöst werden (siehe auch Abschnitt "Symptome einer Überdosierung"). Allergische Reaktionen auf procainhaltige Injektionslösungen in Form von Nesselausschlag, Schwellung des Gewebes durch Wassereinlagerungen, Verkrampfungen der Atemwege oder Atemnot sowie Kreislaufreaktionen sind beschrieben worden. Örtliche Allergien und allergieähnliche Reaktionen in Form einer Hautentzündung mit Hautrötung, Juckreiz bis hin zur Blasenbildung können bei Kontakt mit Ester-Lokalanästhetika wie **procain**-Loges<sup>®</sup> 1% Injektionslösung auftreten.<br>Darüber binaus können als örtliche Darüber hinaus können als Reaktionen bei Anwendung unter der Haut (subcutan) Schwellungen, Hautrötungen und Blutergüsse vorkommen.

#### **Meldung von Nebenwirkungen**

Wenn Sie Nebenwirkungen bemerken, wenden Sie sich an Ihren Arzt oder Apotheker. Dies gilt auch für Nebenwirkungen, die nicht in dieser Packungsbeilage angegeben sind. Sie können Nebenwirkungen auch direkt dem Bundesinstitut für Arzneimittel und Medizinprodukte, Abt. Pharmakovigilanz, Kurt-Georg-Kiesinger Allee 3, D-53175 Bonn, Website: www.bfarm.de anzeigen. Indem Sie Nebenwirkungen melden, können Sie dazu beitragen, dass mehr Informationen über die Sicherheit dieses Arzneimittels zur Verfügung gestellt werden.

#### **5. Wie ist procain**-Loges® 1 % Injektionslösung **aufzubewahren?**

Arzneimittel für Kinder unzugänglich aufbewahren!

Sie dürfen das Arzneimittel nach dem auf der Faltschachtel und der Ampulle nach "Verwendbar bis" angegebenen Verfalldatum nicht mehr verwenden. Das Verfalldatum bezieht sich auf den letzten Tag des Monats.

#### **Wann ist procain**-Loges® 1 % Injektionslösung **auch vor Ablauf des Verfalldatums nicht mehr anwendbar?**

**procain**-Loges® 1 % Injektionslösung ist nach Anbruch einer Ampulle, bei erkennbaren Schäden des Ampullenglases sowie bei Trübungen der Injektionslösung nicht mehr anwendbar.

#### **Aufbewahrungsbedingungen:**

#### **Haltbarkeit nach Anbruch:**

Die Injektionslösung ist zur einmaligen Entnahme vorgesehen. Die Anwendung muss

#### **6. Weitere Informationen:**

**Was procain**-Loges® 1 % Injektionslösung **enthält:** 

**Wie procain**-Loges® 1 % Injektionslösung **aussieht und Inhalt der Packungen:** 

**procain**-Loges® 1 % Injektionslösung ist eine klare farblose Flüssigkeit in Braunglas-Ampullen. Originalpackung mit 5 Ampullen zu je 2 ml Injektionslösung, 50 Ampullen zu je 2 ml Injektionslösung und 200 Ampullen zu je 2 ml Injektionslösung.

#### **Pharmazeutischer Unternehmer und Hersteller**

Dr. Loges + Co. GmbH Schützenstraße 5 21423 Winsen (Luhe) Telefon: (04171) 707-0 Telefax: (04171) 707-125 E-Mail: info@loges.de

**Apothekenpflichtig**

**Diese Gebrauchsinformation wurde zuletzt überarbeitet im August 2015.**

## procain-Loges<sup>®</sup>1%

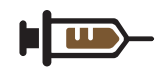

### **Injektionslösung**